## **Mimosa Jallow**

[Näytä yksityiskohtaisemmat tiedot ja henkilökohtaiset ennätykset](http://www.tempusopen.fi/index.php?r=swimmer/view&id=4254)

Laji: 50m Selkäuinti (50) Henkilökohtainen ennätys: 00:27.42 FINA-pisteet: 961 Päivämäärä: 2018-08-04 Kilpailu: LEN European Championships 2018

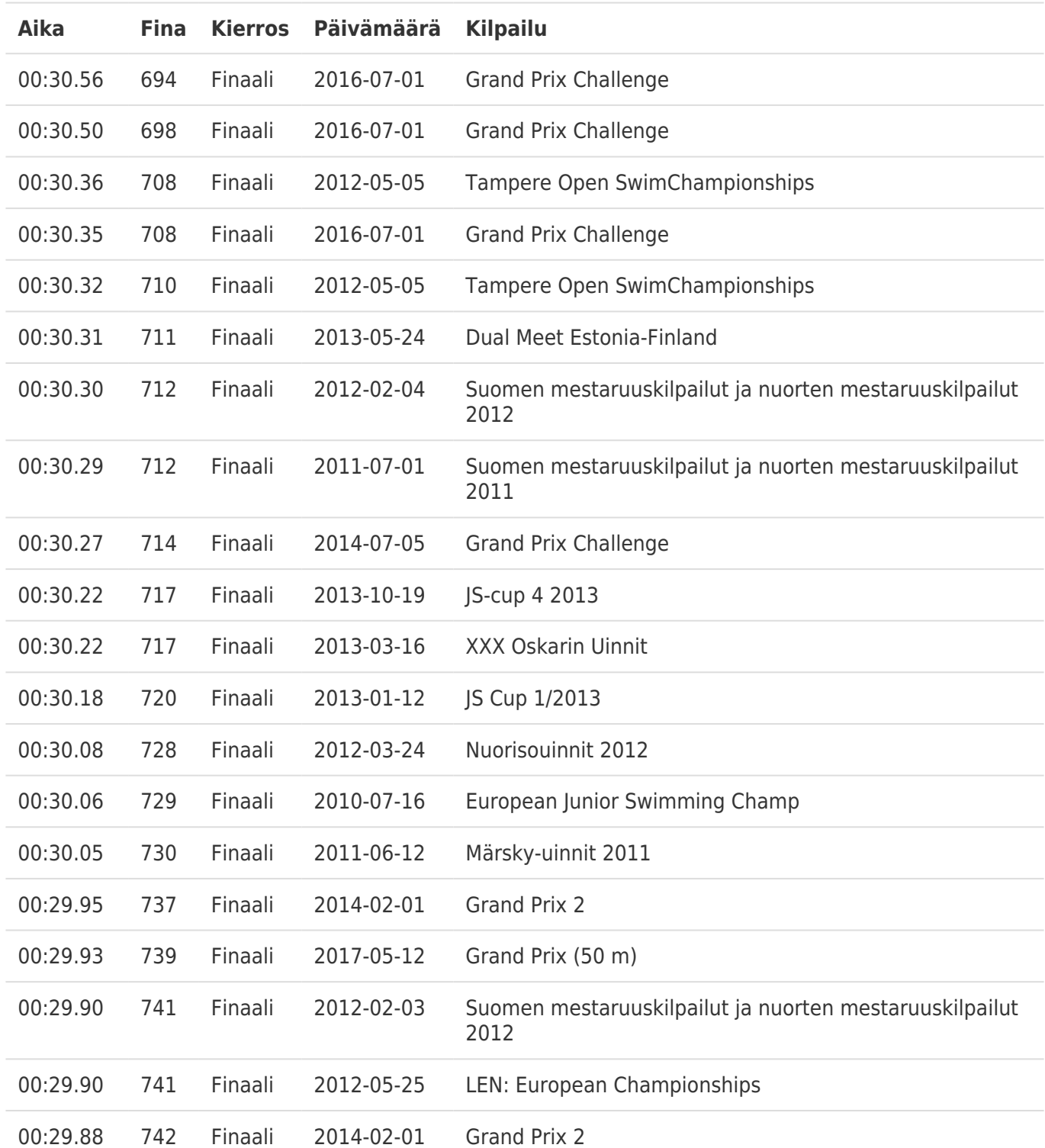